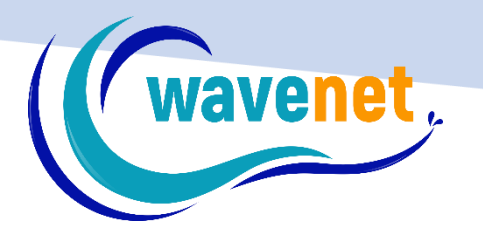

## SPARK APP DETAILED FUNCTIONLIST

WAVENET info@wavenet.gr info@mysparkapp.com

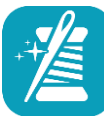

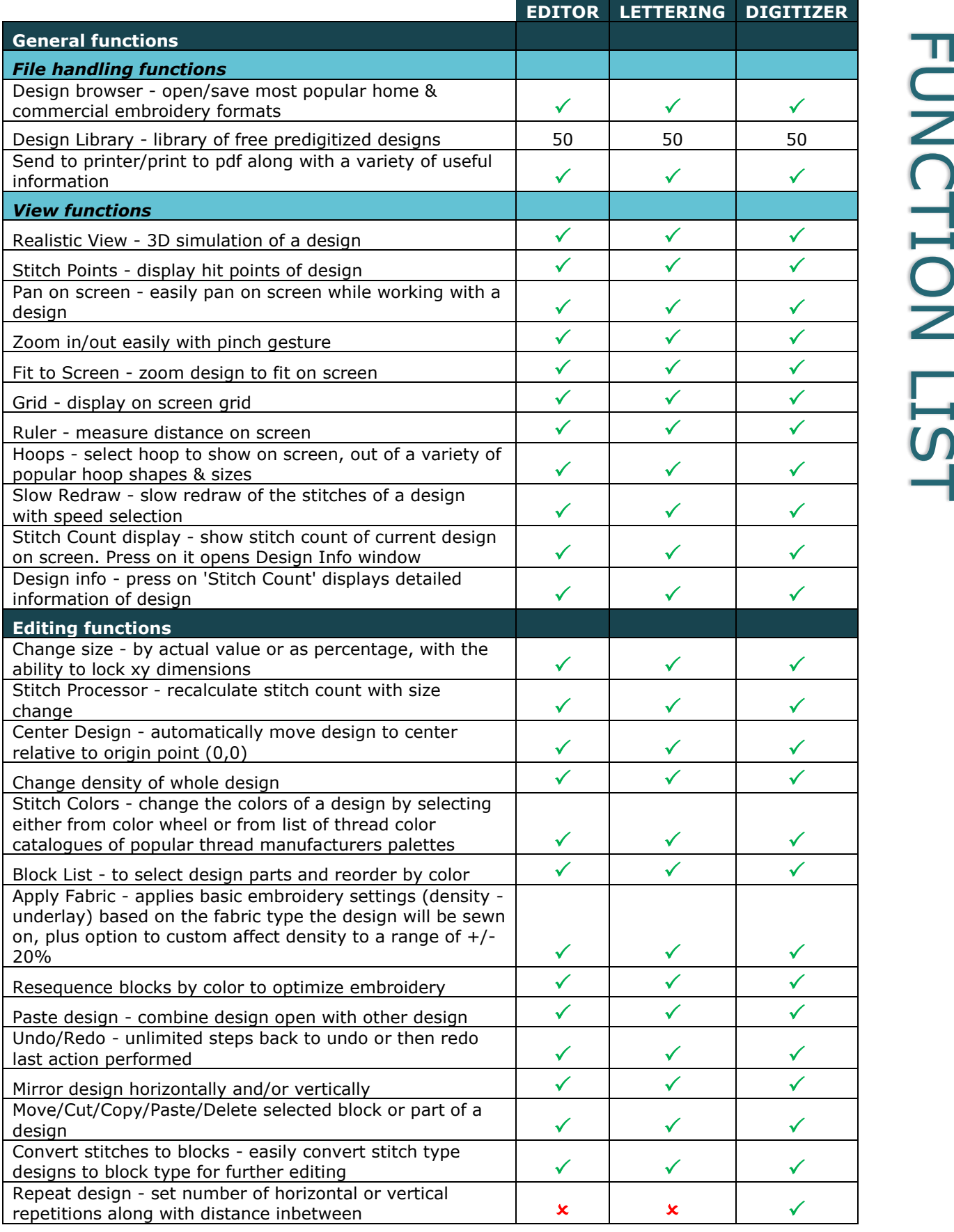

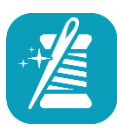

`

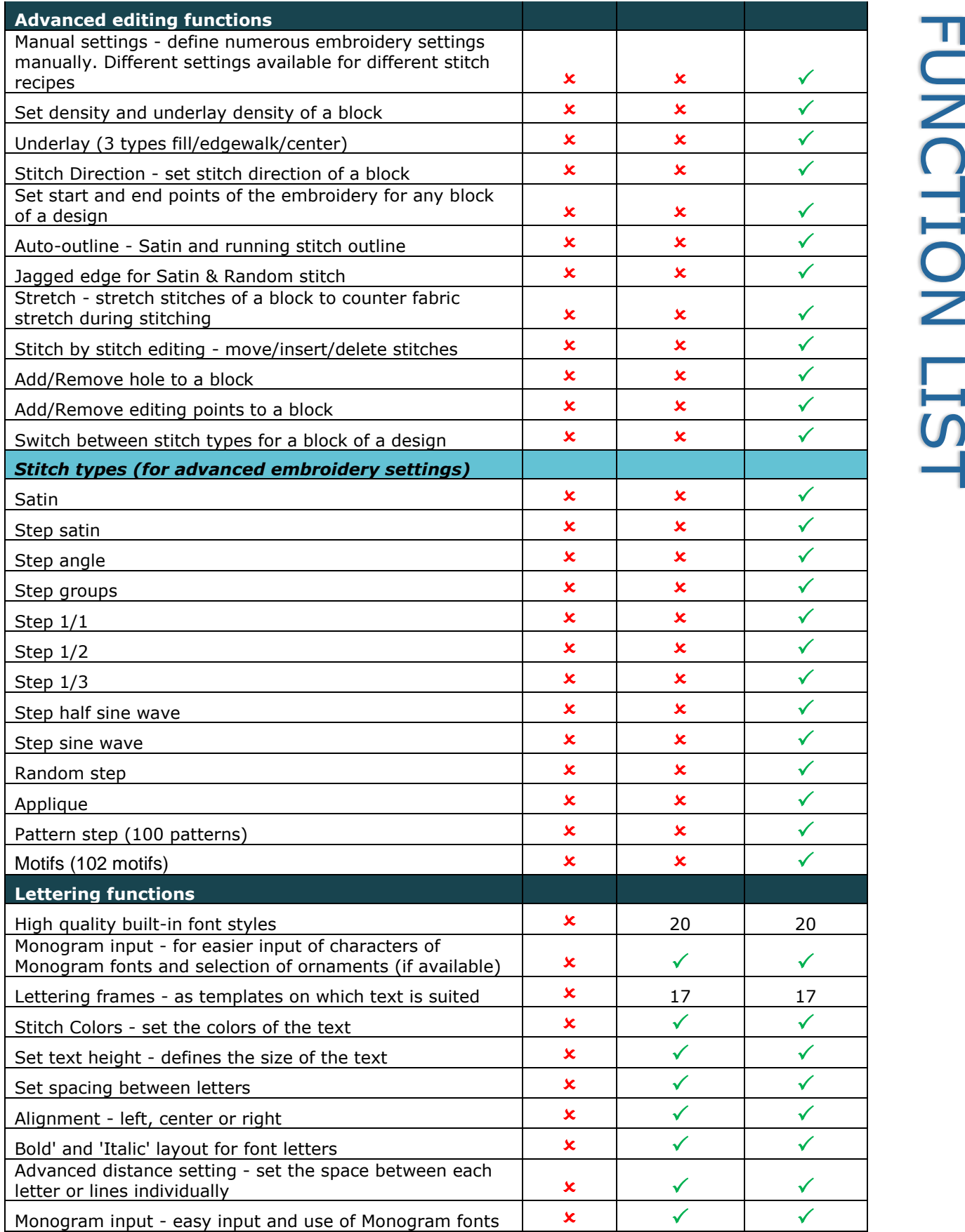

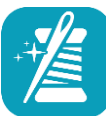

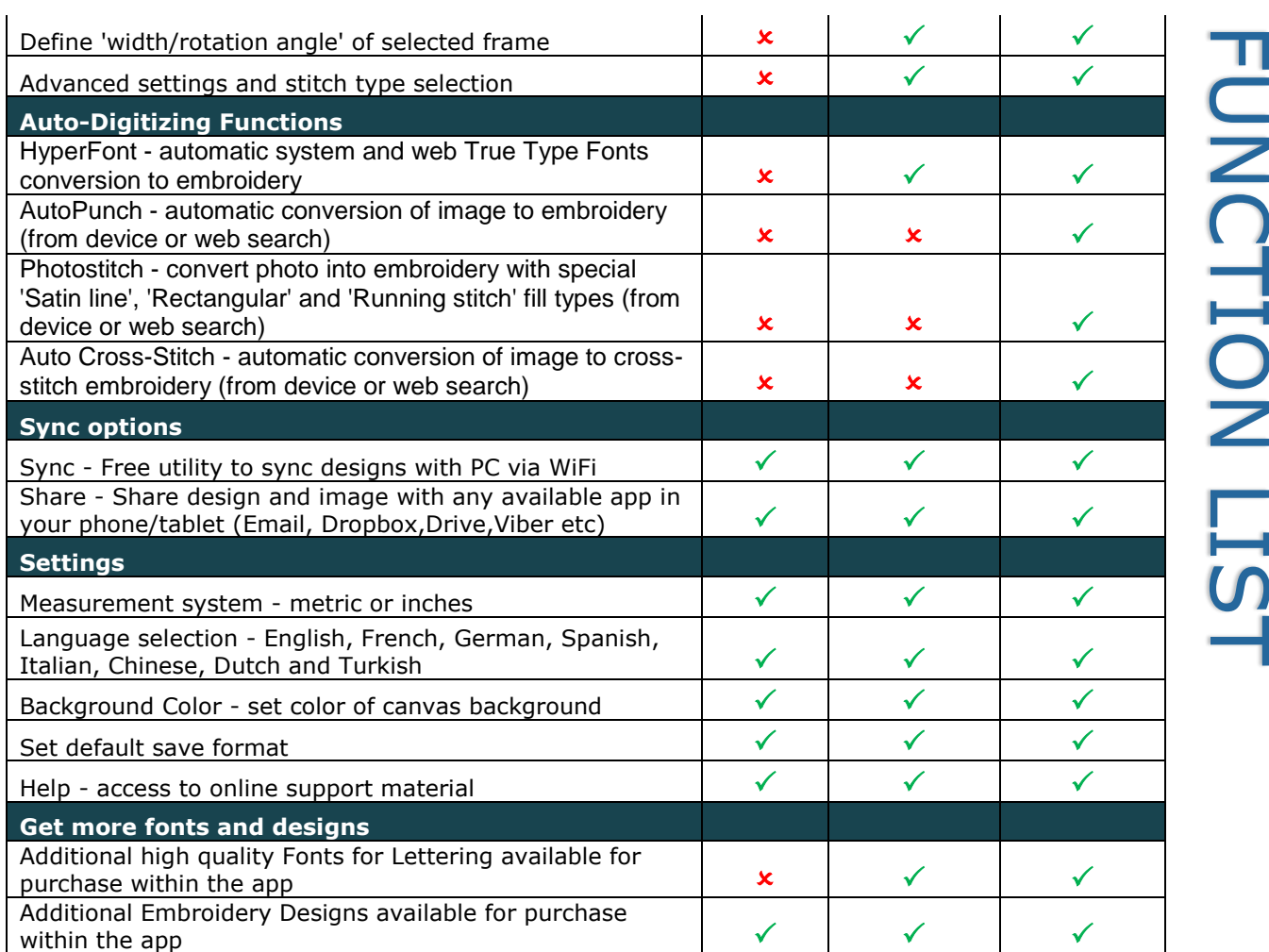